## **Normal Map Plugin Photoshop Cs6 Free Download [UPD]**

Cracking Photoshop is not as straightforward as installing it. It requires a few steps to bypass the security measures that are in place. First, you must obtain a cracked version of the software from a trusted source. Once you have downloaded the cracked version, you must disable all security measures, such as antivirus and firewall protection. After this, you must open the crack file and follow the instructions on how to patch the software. After the patching process is complete, the software is cracked and ready to use.

## [Download](http://bestentrypoint.com/QWRvYmUgUGhvdG9zaG9wIDIwMjEgKFZlcnNpb24gMjIuNCkQWR/anoraks/?arecaceae=soola&ZG93bmxvYWR8blMxT0hWaVpIeDhNVFkzTVRjNU56Y3lOM3g4TWpVNU1IeDhLRTBwSUZkdmNtUndjbVZ6Y3lCYldFMU1VbEJESUZZeUlGQkVSbDA=blond&preventatives=sewell)

After doing this review, I find myself actually using Photoshop more than Lightroom, adjusting a few small things here and there. It really does seem like there is some deeper integration in Photoshop that I'll have to explore. Don't get me wrong. I do think that Lightroom is one of the most powerful photography software applications out there, and that Adobe should definitely keep working on it. At the same time, I would say that Photoshop is still the king of photo editing tools, and that it is in a state of constant improvement. It's not a bad thing necessarily that, as the designer and developer of Lightroom, I have pushed the program to its limits. This time, however, with a couple of version numbers behind me, I've seen a lot of changes…I've seen a lot of improvement. When used with Photoshop CS5, Lightroom CS5 and ideally Photoshop CS5 combined with the new Web and Cloud features it is a very powerful tool.

The interface is intuitive and the characteristics allowing a relatively fast handling are really helpful. Although the new interface is different from the old one, it seems to me that it does not stand out visually, it is just there, still readable.

The easy way to add photos is one of the biggest advantages. Tagging is easy, and indeed the tagging results have always been very good in my experience, in particular where photos are coming from different camera models.

Adding a new image which is tagged is solved by using smart previews

Due to the workflow in Lightroom and Photoshop. CS5 I think it is much less usable than other new features of Lightroom.

I am maybe a little bit disappointed, the number of features are many, and I think the big difficulties are not in a lack of features, but in the use of those features.

Try to work with smart previews for a while; in particular when working with a lot of photos and want to add a few. This will increase the use of your interface, especially in the Catalog. I think the best way to work with smart previews is to find what you want at the beginning, not to try to add to a picture after the fact.

When you are looking for something, it will be easier to find in the smart preview than in the image. As I work in Lightroom, it seems to me that is not fully used.

Also, adding images to a project (Library) can be used as a destination of the smart preview. It will

be useful when you create an image from a smart preview. At the end, it is a very powerful tool

The direct export to a web gallery is very useful, since you can start without a local gallery. But it will be used less, since it is not the only way to start, and I do not understand why was the direct export not also used in Lightroom.

I did not get used to the way I deletes the image.

## **Download Adobe Photoshop 2021 (Version 22.4)Activation Code Windows 2023**

Common software applications used in the field of arts and design like, Adobe's, are not as friendly to other manufacturers' computers as you would think. A well-configured OS is vital, and should always be the first line of defense. When choosing your operating system to be sure it has the best performance and specification. You want to come across platforms that are user-friendly such as Windows and macOS. Since many design studios use both platforms, it is important to have compatible applications. By now, you should have Photoshop installed. Before you open Photoshop, you may find it easier to set up a blank canvas. This will allow you to avoid any confusion if you accidentally delete your original image of the canvas. After making sure that you have set up a work area, you can begin opening images from your computer. All of the most common file types are supported in Photoshop, including \*.tif, \*.jpg, \*.gif, \*.bmp, and \*.png. The.cr2 and.RAW formats are also supported for the Nikon D-type digital cameras, among others. If you have files with extensions other than the supported types, you must convert them before you open Photoshop. With the milestone of the 21st century, the variable font has been introduced to the world as the most famous bDear Kafeine, Not. Tuesday, March 23 at 11:30am GW Theatre Join us for part one of a revealing interview about her debut novel, Not, winner of the 2014 Lambda Literary Award for Lesbian Fiction. This powerful novel of interracial attraction, told from the points of view of two young women, chronicles the emotional shifts that come up when a queer girl unexpectedly falls in love with a straight boy. You are invited to the After Party catered by the LAMBDA Literary Foundation and open to the public.A Literal 'Game Changer' Decades after the Korean War finished, decisions by the U.S. and North Korea to move ahead with the conclusion of the armistice seemed to be slowly normalizing relations. Then came a contrived incident, and the relationship has plunged back into the rapid escalation that has defined it. THE VIOLENCE | Friday's violence began when Russia's ambassador to Denmark was in a meeting inside the ambassador's residence when he was abruptly summoned out of the annual climate talks being held at the U.N. in Bonn, Germany. The attacker, Denis Kotlyakov, screamed "Allahu Akbar," according to Danish officials. Russia's Foreign Ministry called the Denmark incident a "provocation" and, coupled with the attack on a church in northern France and the Der Speigel cartoon, "a demonstration of the readiness of the Islamic State and other terrorist groups to carry out acts of terrorism on the territory of the Russian Federation," it said. President Vladimir V. Putin condemned "in the strongest possible terms" the killing of Ambassador Gennadii S. Gerasimov. "This brutal murder of the Russian ambassador in the middle of an international meeting in Bonn is an unprecedented and unpardonable crime," Mr. Putin said in televised remarks. The Danish killer has been identified as a 47-year-old Russian citizen and a legal resident of Denmark who has been in trouble with the law four times in the last decade, but has never been arrested. He was convicted just a few months ago for a slew of petty assaults and for

theft. The Denmark attack has reverberated through Europe. In Russia, as in France and Denmark, the killing is being seen as an extension of a preexisting struggle between Moscow and Islamic militants. The Russian security services are said to fear a state-sponsored copycat. A role that some on the left have charged is being played by Mr. Putin. The Russian president, who was in Moscow on Friday, had vowed to do all he could to prevent such incidents, an assertion that prompted the Danish security services to review his itinerary. In North Korea, President Obama said that he would press for Mr. Kim's arrest and trial. Russia's Foreign Ministry, however, questioned the authenticity of Beijing's statement and called it a "natural and obligatory reaction." In one of his first moves since becoming the president of the Islamic State, two days ago the group declared its possession of the trademarked title "Islamic State" and had its flag redesigned, and it directed a French propagandist from Tunisia named Mohamed Lahouaiej-Bouhlel to carry out a daylighting attack on a Jewish museum in the northeastern French city of Paris. That was a day after the Italian prime minister, Enrico Letta, congratulated Mr. 933d7f57e6

## **Adobe Photoshop 2021 (Version 22.4) Hacked PC/Windows [32|64bit] {{ latest updaTe }} 2023**

This Beginner **Adobe Photoshop CS6** course provides the information on all the features that a beginner must know. The Mastering Photoshop **CS6** course is a fast paced course that will teach you various useful features of the tool. Designed for those who want to start and finish their projects, this is a 10-in-one program and the accessible, affordable alternative to the full Photoshop. Online tutorials, support, and a few other things make it a great choice. Clean out your computer from the rubbish without missing a second of your files with the new free version of Acronis True Image. Also, new features, such as the ability to convert files to and from PDF, make the Wondershare program a valuable backup and repair tool. Acronis True Image 2019 will also show you that you can safeguard the files you most need by backing them up, both to your PC and cloud. Card games are known to get addictive – that is why it is so hard to quit playing them. Well, the addictive and entertaining free Solitaire game has teamed up with the renowned developer of genuine apps Card Games Solitaire. This time they are promising a deck where it's about the game and not the money. In this course you learn how to use Photoshop in a streamlined and efficient manner. We cover all of the steps you need to get up and running, and we focus on getting to know all the tools and features of Photoshop so you have the most efficient workflow to work with the software.

oil paint effect plugin for photoshop cs6 free download photoshop tamil typing software free download model photoshop app free download photoshop app free download for windows 10 how to download and install adobe photoshop for free adobe photoshop cs6 free download and install photoshop download and install helpx photoshop free download and install photoshop cs3 download and install photoshop cs6 download and install

Photoshop elements is the web application version of Photoshop from Adobe designed specifically for email, sharing and publishing. It came out in 2010 as part of the Photoshop team website of Adobe for web designers and photo retouching. The last major update to the tools has been made by Photoshop team in September 2019. It included GPU acceleration for all the Photoshop tools. Designers can use new features and tools in their professional design or can use it in their commercial ventures. Adobe Photoshop is a professional image editing software for the retouching and manipulation of digital images, initially created by John Knoll and Thomas Knoll in 1988. The original Photoshop can be seen as a monochrome image editing tool and has been described as "the Ferrari of graphics editing software". In April 2019, Adobe announced the release of Photoshop in seven days. All the Photoshop features are around 50 new features and improvements for the advanced image editors. But the question was, 'Did Adobe Photoshop 2018 last as long as its predecessor?' Nowadays, Photoshop is one of the most used image editing tools. This new feature is related to the timeline feature and will help the users to change the style of an image easily. It is a new feature under the SmartPoints technology. The new Photoshop comes with 50 new features and improvements. It includes Retiming, Type tools, layout, timeline, and more. For the first time, you can now master the toolbox plug-ins and manage tasks and custom plug-ins on a task at a time using the Task Manager. You can set the task name and tag for the task and remove it. Also, you can start, stop or pause the task as well as set status. It is the best feature for the busy people. Sometimes, you need to put some complex tasks into Photoshop to get the desired result.

While the ability to move a total of four layers at the same time is, ''A very usable feature," the amount of layers to be placed in the Photoshop file is subject to change, and the layers can even exceed the maximum of 100. Therefore, it is recommended to use the layers in a separate file, and then use the option to place several layers in an Photoshop file in one go. With its capability to work with live previews, Adobe Photoshop CC in combination with the latest versions of Adobe Lightroom cc and Lightroom Classic CC can be used to edit any number of pictures. A single, Equirectangular image has currently 32 million colors. Adobe has also added the ability to zoom in and out more than the image itself. There is also the ability to resize the picture to various conditions. The software has a tool with which it is possible to remove unwanted points from the images. If you're okay with not being able to change the brush size in Photoshop, you can use an alternate solution to get a clearer sharpness in your work. Notably, this adjustable brush size does not impact pixel-size calculations. The Born Thicker setting on Photoshop's Eyedropper tool works to automatically increase the brush size. Once you've set an eyedropper to the size you want, draw around an object with the new setting to see how it affects the size of the brush strokes. Photoshop users can adjust the Settings function to achieve the same effect, by using the new Adjust brush size option in the Preferences settings.

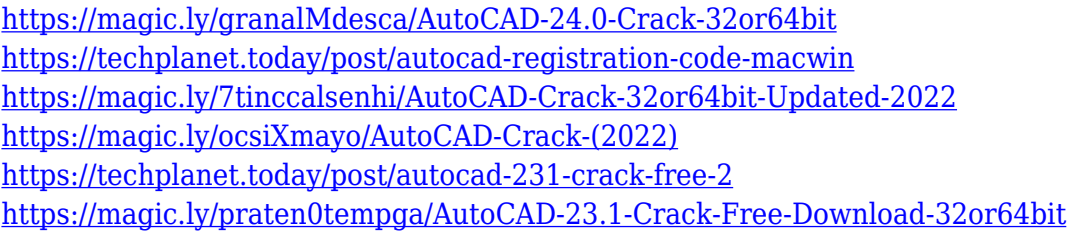

Finally this month we are releasing the new update for portrait, image and video editing. On December 5th we are adding new capabilities to edit the look of skin, eyes and teeth in just a few clicks. On December 19th, we will include a feature to make video easier to edit. The new update for image editing, video and portrait, will be available on December 19th. As we mentioned in our earlier article, Photoshop 2017 released its core update earlier this month, with a focus on performance. In addition to other improvements from Core, there were new features in the Lens Correction module. These include a new Distance-Based Smoothing option for softening out-of-focus areas, Lens Correction Functionality for further applying Lens Correction to the image, and a new Fix Distortion option for using Lens Correction on groups of layers. Space in your photos can be hard to fill up, but with the new Room Tiles feature, you can create fun, interactive wall murals with the seemingly mundane icon set. In case you don't know, a new set of icons are available that hold up to 15% of the image area, and are totally customizable. With the introduction of Photoshop 2017, the company has added a visual adjustment to the cropped photo merge function. By selecting Merge Type, you can set what happens to your background when you blend together two or more photos. Left: By default, the full background is used in the merged image. Right: The new method shows a 15% by 15% portal, allowing you to see details in the background. This makes the process of merging images a whole lot easier.

Photoshop makes creating compelling designs a breeze. With so many built-in tools and integrated apps, you can easily create stunning designs, edit, enhance, smooth, rotate, and apply special effects to your images and design elements right from Photoshop. This book takes you through the workshop to show you how to use each chapter's tools and techniques to get the best results. You'll learn how to position, insert, crop, and resize images before adding them to your design elements.

Regardless of whether you're a new user or a seasoned pro, Photoshop is the go-to for professionals as it continues to grow and evolve. It has been laser-focused on design for two decades and was at the forefront of the web revolution. Design is now moving to mobile as well, which means you can be designing and editing on any device at any time. Adobe has also recently announced that Photoshop now supports the WebP format for designers. "The feature enhancements we've made to Photoshop are the result of work across the entire team from the creative software team to our marketing organization," said Anant Tarsem, vice president and general manager, Photoshop and Creative Cloud Software. "They reflect our ongoing research and development to address the challenges you face in your daily work and they'll also help our customers and the creative community build even better images, videos and websites." There has been a lot of excitement in the photoshop team at Adobe for the upcoming updates. Neowin has mentioned, "Adobe Photoshop 2020 features coming to your desktops later this year". It seems we are eagerly waiting for Photoshop features that will make our editing task easier, more precise, and faster. Let's see how these new features are going to help in the world of graphic designing.